# Package 'ClimMobTools'

May 8, 2020

Type Package Title API Client for the 'ClimMob' Platform Version 0.3.5

URL <https://agrobioinfoservices.github.io/ClimMobTools/>

#### BugReports <https://github.com/agrobioinfoservices/ClimMobTools/issues>

Description API client for 'ClimMob', an open source software for crowdsourcing citizen science in agriculture under the 'tricot' method <https://climmob.net/>. Developed by van Etten et al. (2019) <doi:10.1017/S0014479716000739>, it turns the research paradigm on its head; instead of a few researchers designing complicated trials to compare several technologies in search of the best solutions, it enables many farmers to carry out reasonably simple experiments that taken together can offer even more information. 'ClimMobTools' enables project managers to deep explore and analyse their 'ClimMob' data in R.

License MIT + file LICENSE

Encoding UTF-8

LazyData true

**Depends**  $R$  ( $>= 3.5.0$ ), climatrends, PlackettLuce

Imports httr, jsonlite, Matrix, methods, RSpectra

**Suggests** knitr, rmarkdown, test that  $(>= 2.1.0)$ 

Language en-GB

RoxygenNote 7.1.0

VignetteBuilder knitr

NeedsCompilation no

Author Kaue de Sousa [aut, cre] (<https://orcid.org/0000-0002-7571-7845>), Jacob van Etten [aut] (<https://orcid.org/0000-0001-7554-2558>), Brandon Madriz [ctb] (API Client implementation), Carlos F. Quiros [ctb] (API Client implementation)

Maintainer Kaue de Sousa <kaue.desousa@inn.no>

Repository CRAN

Date/Publication 2020-05-08 14:30:02 UTC

# <span id="page-1-0"></span>R topics documented:

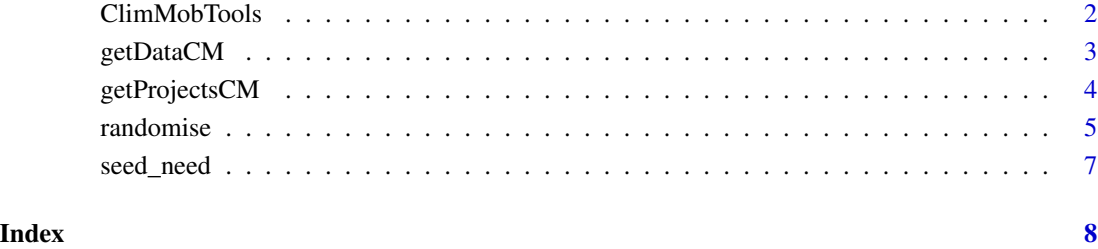

ClimMobTools *API Client for the 'ClimMob' platform in R*

#### Description

API client for 'ClimMob', an open source software for crowdsourcing citizen science in agriculture under the 'tricot' method <https://climmob.net/>. Developed by van Etten et al. (2019) <doi:10.1017/S0014479716000739>, it turns the research paradigm on its head; instead of a few researchers designing complicated trials to compare several technologies in search of the best solutions, it enables many farmers to carry out reasonably simple experiments that taken together can offer even more information. 'ClimMobTools' enables project managers to deep explore and analyse their 'ClimMob' data in R.

# Author(s)

Kauê de Sousa and Jacob van Etten and Brandon Madriz

# See Also

# Useful links:

- Development repository: <https://github.com/agrobioinfoservices/ClimMobTools>
- Static documentation: <https://agrobioinfoservices.github.io/ClimMobTools/>
- Report bugs: <https://github.com/agrobioinfoservices/ClimMobTools/issues>
- ClimMob Platform: <https://climmob.net/climmob3/>

<span id="page-2-1"></span><span id="page-2-0"></span>

### Description

Fetch the data from a ClimMob project using an application programming interface (API) key

# Usage

```
getDataCM(key = NULL, project = NULL, as.data.frame = TRUE, ...)
## S3 method for class 'CM_list'
as.data frame(x, ..., tidynamics = TRUE, pivotwider = FALSE)
```
### Arguments

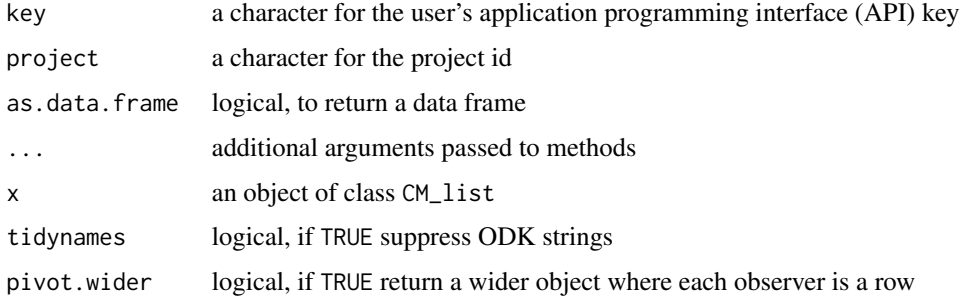

#### Details

Additional arguments:

server: a character to select from which server the data will be retrieved, either "prodution" (the default) or "testing"

#### Value

An object of class 'CM\_list' or a data.frame with class "CM\_df" with the variables:

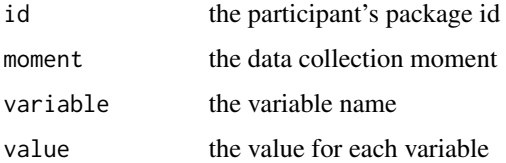

# Author(s)

Kauê de Sousa

# <span id="page-3-0"></span>See Also

ClimMob website <https://climmob.net/>

Other GET functions: [getProjectsCM\(](#page-3-1))

# Examples

```
## Not run:
# This function will not work without an API key
# the user API key can be obtained once a free ClimMob account
# is created via https://climmob.net/
my_key <- "add_your_key"
my_project <- "my_climmob_project"
data <- getDataCM(key = my_key, project = my_project)
## End(Not run)
```
<span id="page-3-1"></span>getProjectsCM *Get ClimMob projects*

# Description

Fetch the status of ClimMob projects

#### Usage

```
getProjectsCM(key = NULL, ...)
```
# Arguments

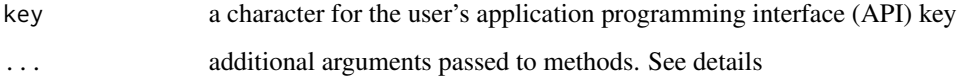

# Details

Additional arguments:

server: a character to select from which server the data will be retrieved, either "prodution" (the default) or "testing"

#### <span id="page-4-0"></span>randomise 5

# Value

A data frame with the ClimMob projects

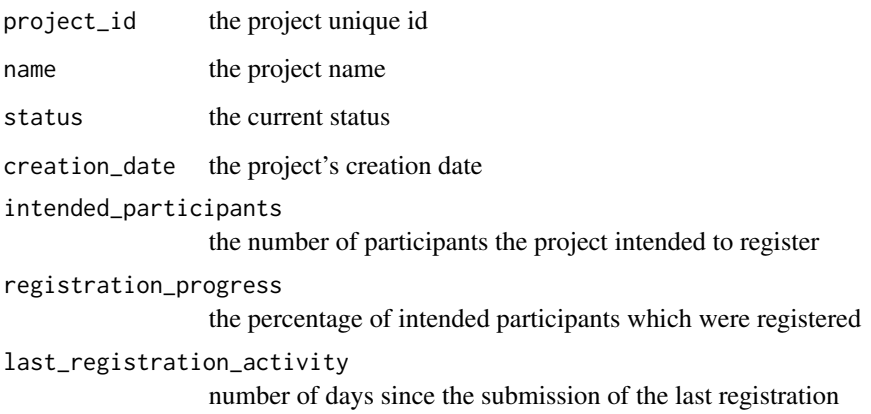

# Author(s)

Kauê de Sousa

# See Also

ClimMob website <https://climmob.net/>

Other GET functions: [getDataCM\(](#page-2-1))

# Examples

```
## Not run:
# This function will not work without an API key
# the user API key can be obtained once a free ClimMob account
# is created via https://climmob.net/
my_key <- "add_your_key"
getProjectsCM(key = my_key)
## End(Not run)
```
randomise *Randomised group of items*

#### Description

Set a randomised group of items for crowdsourcing citizen science. Generate designs for ranking of options. It is designed for tricot trials specifically (comparing 3 options), but it will also work with comparisons of any other number of options. The design strives for approximate A optimality, this means that it is robust to missing observations. It also strives for balance for positions of each option. Options are equally divided between first, second, third, etc. position. The strategy is to create a "pool" of combinations that does not repeat combinations and is A-optimal. Then this pool is ordered to make subsets of consecutive combinations also relatively balanced and A-optimal

#### Usage

```
randomise(ncomp = 3, nobservers = NULL, nitems = NULL, itemnames = NULL)
```
### Arguments

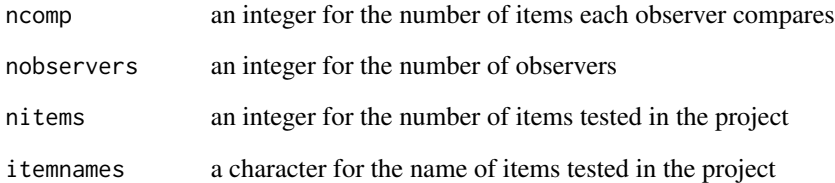

#### Value

A dataframe with the randomised design

#### Author(s)

Jacob van Etten

#### Examples

```
ni <- 3
no <- 10
nv < -4inames <- c("mango","banana","grape","apple")
randomise(ncomp = ni,
          nobservers = no,
          nitems = nv,
          itemnames = inames)
```
<span id="page-6-0"></span>

### Description

Calculate the required amount of seeds (or other technology) required for a triadic comparison of technologies (tricot) project.

#### Usage

```
seed_need(nobservers = 100, ncomp = 3, nitems = 10, nseeds = 0.15, unit = "kg")
```
### Arguments

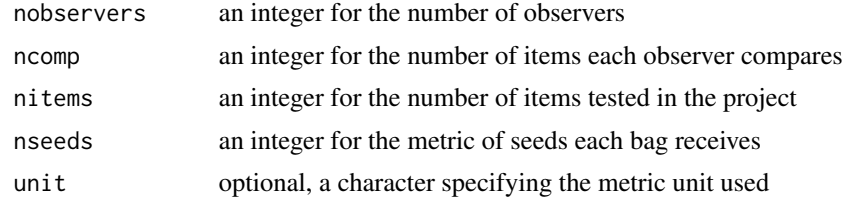

#### Value

a dataframe with required number of seeds

# Author(s)

Kauê de Sousa

# Examples

```
# allocate 0.2 kg of seeds per variety in a project with 500
# participants and 14 varieties
seed_need(nobservers = 500,
         ncomp = 3,
         nitems = 14,
         nseeds = 0.2# allocate 100 seedlings per variety in a project with 400
# participants, 8 varieties and 3 comparisons between varieties
seed_need(nobservers = 400,
         ncomp = 3,
         nitems = 9,
         nseeds = 100,
         unit = "unit")
```
# <span id="page-7-0"></span>Index

as.data.frame.CM\_list *(*getDataCM*)*, [3](#page-2-0)

ClimMobTools, [2](#page-1-0) ClimMobTools-package *(*ClimMobTools*)*, [2](#page-1-0)

getDataCM, [3,](#page-2-0) *[5](#page-4-0)* getProjectsCM, *[4](#page-3-0)*, [4](#page-3-0)

randomise, [5](#page-4-0) randomize *(*randomise*)*, [5](#page-4-0)

seed\_need, [7](#page-6-0)